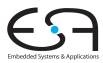

### Algorithmen im Chip-Entwurf Ablaufplanung

Andreas Koch

FG Eingebettete Systeme und ihre Anwendungen Informatik, TU Darmstadt

Wintersemester 2010/11

#### **Gliederung**

2 Ohne Ressourcenbeschränkung

**• [ASAP/ALAP](#page-6-0)** 

**Einführung** 

• Zeitbeschränkungen

Mit Ressourcenbeschränkungen

[Exakt](#page-22-0)

**•** [Heuristisch](#page-37-0)

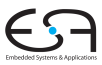

#### Einführung

#### Schaltungsmodell  $\bullet$  Sequenzgraph  $G_S(V, E)$  (hier: flach!)

- **•** Taktperiode
- Ressourcentyp von  $v_i$  ist  $T(v_i)$
- $\bullet$  Operationsverzögerungen  $d_i = d(T(v_i))$  in **Takten**

#### Ablaufplanung • Bestimmt Startzeitpunkte der Operatoren

- <span id="page-2-0"></span>• Erfüllt Zeit- und Flächenbeschränkungen
- Ziel Abstimmung von Zeit- und Flächenbedarf (*trade-off*)

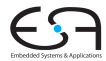

#### Allgemein

# Ablaufplan Funktion  $\varphi: V \to \mathbf{N}$ , mit  $\varphi(v_i) = t_i$ , so dass  $\forall (v_i, v_j) \in E : t_j \geq t_i + d_i,$

Feinere Differenzierung: Ablaufplan . . .

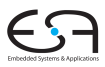

.. ohne Ressourcenbeschränkung und minimaler Latenz

Ablaufplan mit minimalem *tn*.

#### mit Ressourcenbeschränkungen und minimaler Latenz

Zusätzlich muss für alle Ressourcetypen  $k = 1, 2, \cdots, n_{res}$ und Ausführungsschritte  $l = 1, 2, \dots, t_n$  gelten:

 $|\{v_i : T(v_i) = k \land t_i \leq l < t_i + d_i\}| \leq a_k$ 

Hinweis: Hier vereinfachtes Flächenmodell,  $a_k$  sind die maximalen Anzahlen von Ressourcen des Typs *k*.

## Ablaufplanung ohne Ressourcenbeschränkung

• Dedizierte Ressource für jeden Operator

- Paradigma der räumlich verteilten Berechnungen
- Bindung hat vor Ablaufplanung stattgefunden

- Nützlich zur Bestimmung von Latenzuntergrenzen
	- Bei Planung mit beschränkten Ressourcen
	- **Kann nicht besser werden als im dedizierten Fall**

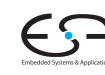

<span id="page-5-0"></span>

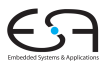

As Soon As Possible - "So früh wie möglich"<br>'

 $ASAP(G<sub>S</sub>(V,E))$ 

1 State 
$$
v_0
$$
 bei  $t_0^S = 1$ ;

2 **repeat**

- 3 Wähle  $v_i$  dessen Vorgänger alle schon geplant sind
- 4 Starte  $v_i$  bei  $t_i^S = \max_{(v_j, v_i) \in E} t_j^S + d_j$
- 5 **until**  $v_n$  ist geplant

<span id="page-6-0"></span>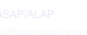

### Beispiel Sequenzgraph

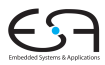

. . . nur zur Erinnerung

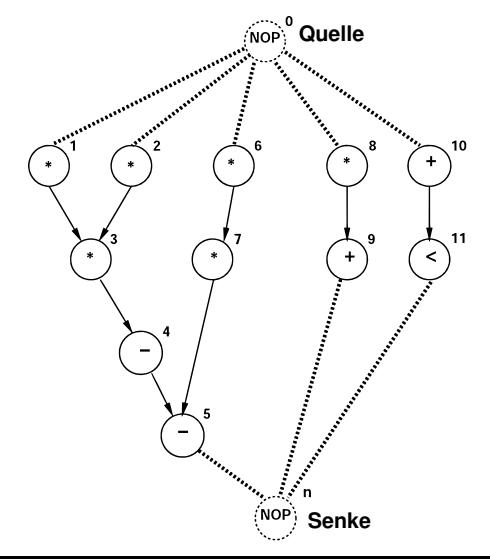

### Beispiel: ASAP Ablaufplan

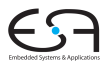

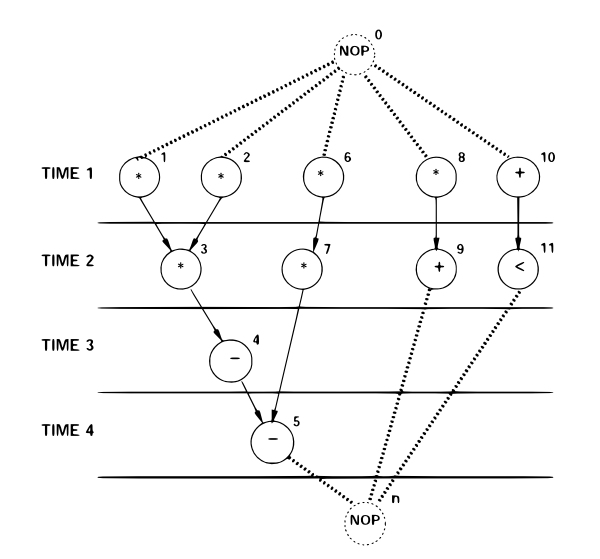

#### Ablaufplanung mit Latenzbeschränkung

... aber immer noch ohne Ressourcenbeschränkung!

- Maximale Latenz ist  $\bar{\lambda}$
- Existenz eines gültigen Ablaufplans testbar mit ASAP
	- . . . dann muss gelten  $t_n^S t_0^S \le \bar{\lambda}$
- Falls gültig, spätestmögliche Startzeitpunkte bestimmen

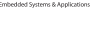

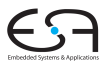

As Late As Possible - "So spät wie möglich"<br>'

 $\mathsf{ALAP}(G_\mathcal{S}(V,E),\bar{\lambda})$ 

1 State 
$$
v_n
$$
 bei  $t_n^L = \bar{\lambda} + 1$ ;

- 2 **repeat**
- $3$  Wähle  $v_i$  dessen Nachfolger alle schon geplant sind
- 4 Starte  $v_i$  bei  $t_i^L = \min_{(v_i, v_j) \in E} t_j^L d_i$
- 5 **until**  $v_0$  ist geplant

ALAP Idee

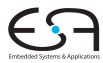

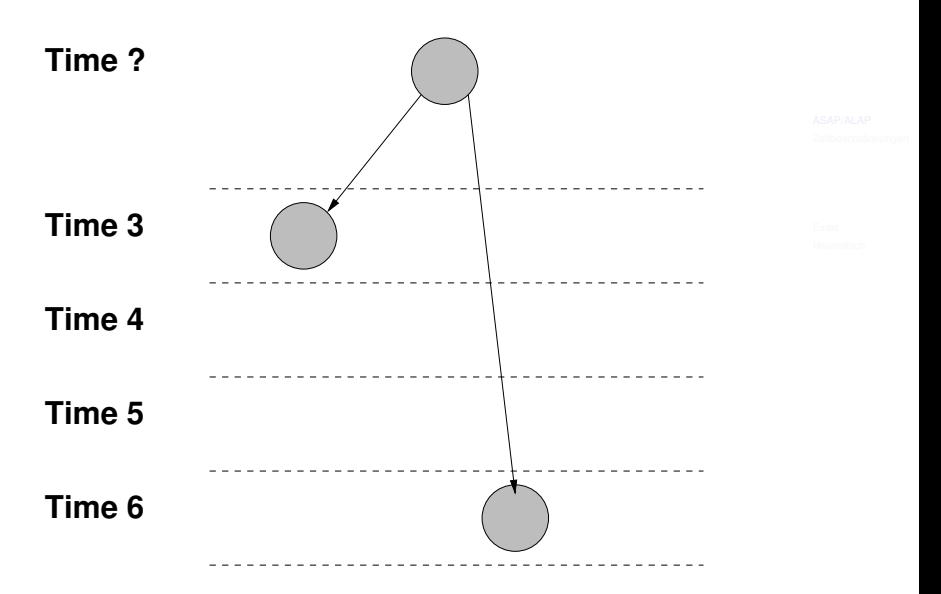

#### Beispiel: ALAP Ablaufplan

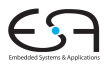

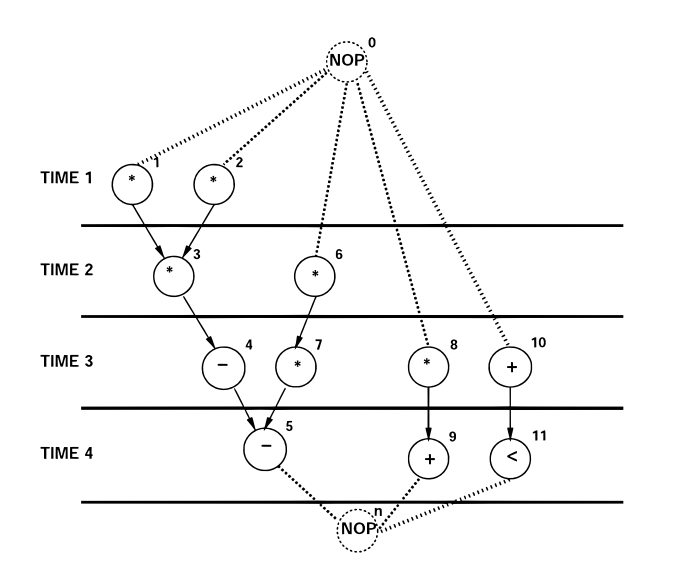

Mögliche Startzeitpunkte liegen im Intervall  $[t_i^S, t_i^L]$ 

Mobilität  $\mu_i = t_i^L - t_i^S$  $\mu_i = 0$  Operation  $v_i$  kann nur zu einem Zeitpunkt gestartet werden • Operation liegt auf kritischem Pfad  $\mu_i > 0$  Start von  $\nu_i$  kann beliebig im Intervall geschoben werden

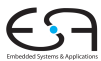

#### Beispiel: Mobilität

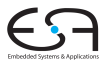

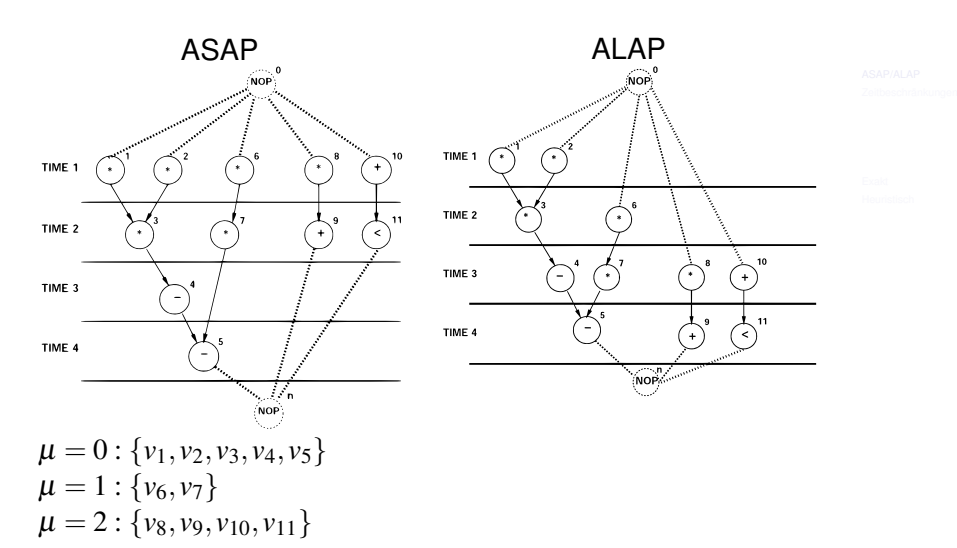

## Ablaufplanung mit Zeitbeschränkungen

• Häufig durch Restsystem vorgegeben

Absolut Spätester (=Deadline) und frühester (=Releasetime) Startzeitpunkt Relativ Zeitliche Relationen zwischen Operatorpaaren

- Absolute sind Spezialfälle von relativen Beschränkungen
	- Werden relativ zum Quellknoten formuliert
- Minimale/maximale Anzahl von Takten zwischen Startzeitpunkten
	- Durch Min=Max auch exakter Zeitpunkt fomulierbar.

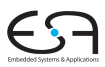

<span id="page-15-0"></span>

## Beispiel: Relative Zeitbeschränkungen

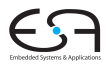

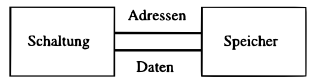

Adresse Muss mindestens 1 Takt, darf aber höchstens 2 Takte anliegen Daten Erscheinen 1 Takt nach Anlegen der Adresse, sind danach 1 Takt lang gültig

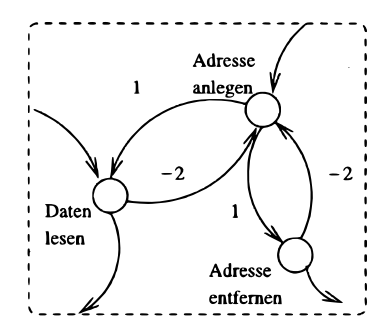

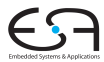

Minimale  $l_{ij} \geq 0$ , mit  $t_i \geq t_i + l_{ij}$ Maximale  $u_{ij} \geq 0$ , mit  $t_i \leq t_i + u_{ij}$ 

#### Beschränkungsgraph

Erweiterung des Sequenzgraphen um Kantengewichte  $w(e) \in \mathbb{Z}$  und zusätzliche Kanten  $e'$  für Zeitbeschränkungen.

$$
\bullet \ w(e) = w((v_i, v_j)) = d_i
$$

Neue e' je Zeitbeschränkung zwischen  $v_i$  und  $v_j$ 

Minimum  $e' = (v_i, v_j)$  mit  $w(e') = l_{ij}$ Maximum  $e' = (v_j, v_i)$  mit  $w(e') = -u_{ij}$ 

### Beispiel: Beschränkungsgraph

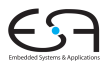

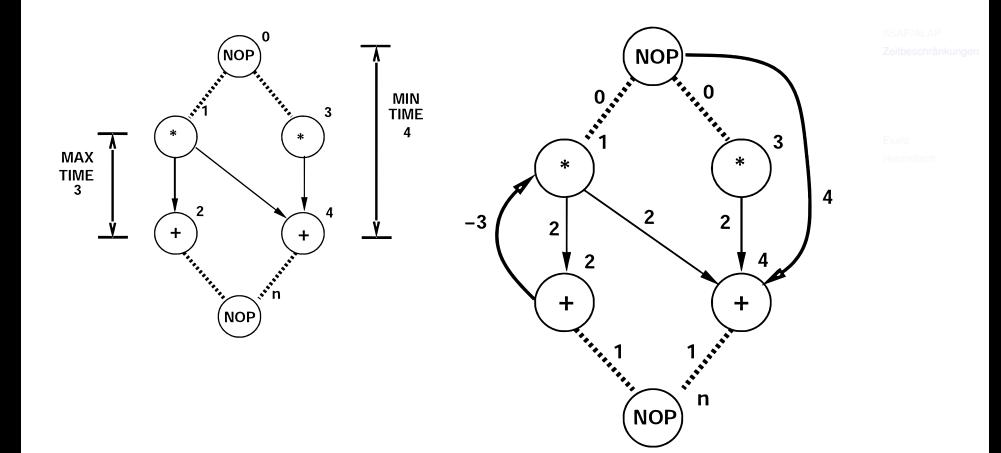

## Erfüllbarkeit der Beschränkungen

• Beschränkungen können Ablaufplanung vereiteln

- Konflikt zwischen  $u_{ij}$  und Operationslaufzeiten
- Konflikt zwischen  $u_{ij}$  und  $l_{ij}$
- Test auf Existenz einer gültigen Ablaufplanung
	- $\bullet$  Bestimme für jedes  $u_{ij}$  den *längsten Pfad* von  $v_i$  nach  $v_j$
	- Falls Pfad *länger* als *u*<sub>ii</sub> ist, existiert *kein* gültiger Ablaufplan
	- **Beschränkungsgraph darf keine positiven Zyklen haben**
	- Durch Graphenalgorithmen überprüfbar
		- Bellman-Ford, Liao-Wong, etc.
		- Diese liefern auch gleichzeitig die ASAP-Startzeitpunkte  $\bullet$

### Beispiel: Ablaufplanung mit Zeitbeschränkungen

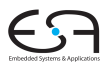

NOF 0 به په  $0.33$ 3 4  $-3$  $\overline{2}$  $\overline{2}$ 2 Les contracts of the contracts of the contract of the contract of the contract of the contract of the contract of the contract of the contract of the contract of the contract of the contract of the contract of the contract Jackson n **NOP** 

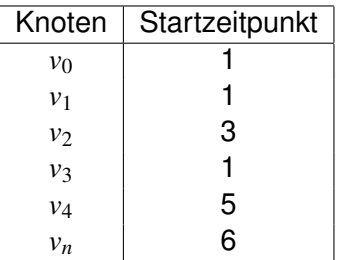

Ablaufplanung mit Ressourcenbeschränkungen

- Feste Obergrenze für Fläche, minimiere Latenz
	- Flächen werden durch maximale Ressourcenanzahlen  $a_k$  beschränkt
- Problem ist  $N \mathscr{P}$ -hart
- Exakte Lösung mit ganzzahliger linearer Programmierung (ILP)
- **•** Exakte Lösung in  $\mathscr P$  unter stark eingeschränkten Umständen
- Allgemeinere Heuristiken in  $\mathscr P$

<span id="page-21-0"></span>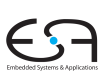

Allgemeine exakte Lösung des Problems

- Es gibt eine geschätzte Obergrenze für die Latenz  $\bar{\lambda}$ 
	- In der Regel durch Heuristik bestimmt
- $\bullet$  Entscheidungsvariablen  $x_{i}$  ∈ {0,1}, für alle
	- $\bullet$  Operatoren  $1 \leq i \leq n_{ons}$
	- Schritte  $1 \leq l \leq \lambda + 1$
- $\bullet$   $x_{il} = 1$  genau dann, wenn  $t_i = l$ .
	- Alternativ mit Kronecker-Symbol:  $x_{il}=\delta_{t_i,l}$
- Aus ASAP/ALAP:  $x_{il} = 0$  für  $l < t_i^S \lor l > t_i^L$

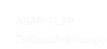

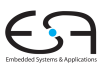

<span id="page-22-0"></span>

Als Ungleichungssystem

<sup>1</sup> Jede Operation darf nur einmal gestartet werden

<sup>2</sup> Umrechnung von Entscheidungsvariablen in Startzeitpunkt

$$
\sum_{l=t_i^S}^{t_i^L} l \cdot x_{il} = t_i, \,\forall v_i \in V
$$

$$
\sum_{l=t_i^S}^{t_i^L} x_{il} = 1, \,\forall v_i \in V
$$

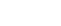

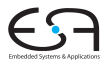

Formulierung des Programmes 2

<sup>3</sup> Datenabhängigkeiten einhalten

 $t_i \geq t_j + d_j, \ \forall (v_j, v_i) \in E$ 

<sup>4</sup> Von jeder Ressource *k* werden in jedem Zeitschritt *l* maximal *a<sup>k</sup>* benutzt

> $\sum_{\{i: T(v_i)=k\}}$ *l*  $\sum_{m=l-d_i+1}$  $x_{im} \leq a_k$ ,  $\forall 1 \leq k \leq n_{res}, 1 \leq l \leq \bar{\lambda}+1$

<sup>5</sup> Optimierungsziel minimale Latenz: minimiere *t<sup>n</sup>*

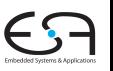

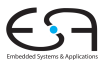

 $\bullet$  Sequenzgraph zu diffeq()

• 
$$
r_1 = *, r_2 = +, d(r_1) = d(r_2) = 1
$$

- Ressourcenbeschränkung  $a_1 = a_2 = 2$
- Heuristik (kommt später  $\ldots$ ) liefert Obergrenze  $\bar{\lambda} = 4$ **Schritte**
- ASAP/ALAP-Algorithmen aus Problem ohne Ressourcenbeschränkung liefern Startintervalle

#### Beispiel: ILP - Basisdaten

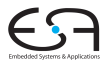

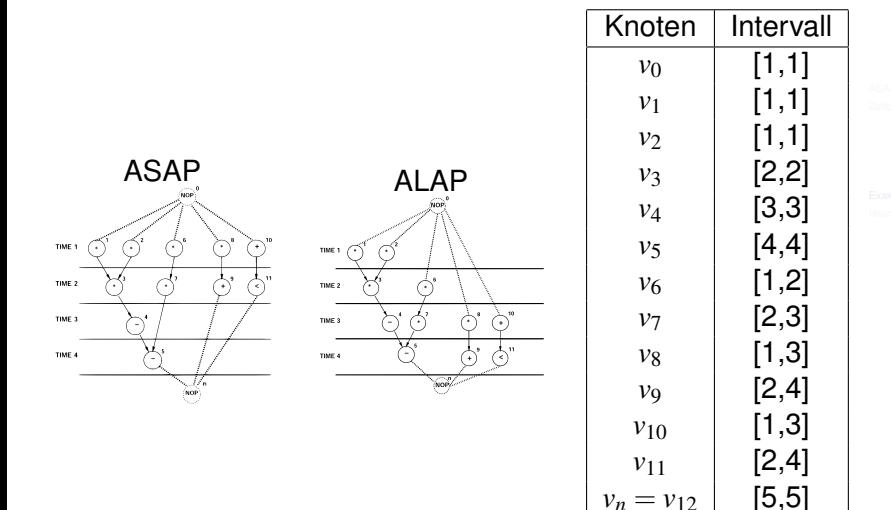

 $v_n = v_{12}$ 

## Beispiel: ILP - Gleichungen 1

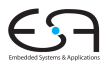

Operationen dürfen nur einmal starten

*x*<sup>11</sup> ,

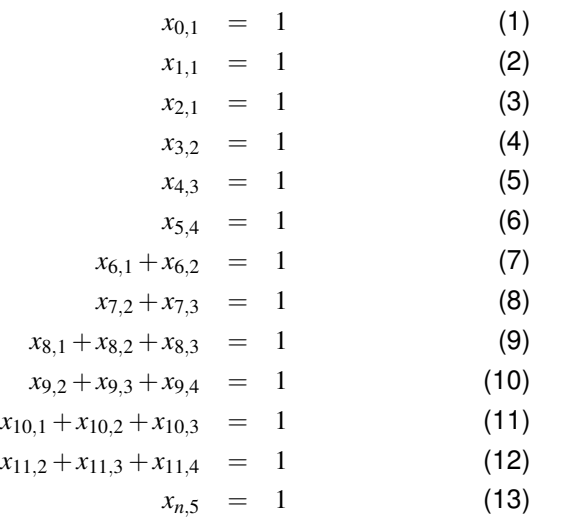

## Beispiel: ILP - Gleichungen 2

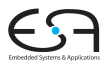

Datenabhängigkeiten (nur nicht-triviale!)

$$
2x_{7,2} + 3x_{7,3} \ge 1x_{6,1} + 2x_{6,2} + 1
$$
 (14)  
\n
$$
2x_{9,2} + 3x_{9,3} + 4x_{9,4} \ge 1x_{8,1} + 2x_{8,2} + 3x_{8,3} + 1
$$
 (15)  
\n
$$
2x_{11,2} + 3x_{11,3} + 4x_{11,4} \ge 1x_{10,1} + 2x_{10,2} + 3x_{10,3} + 1
$$
 (16)  
\n
$$
4x_{5,4} \ge 2x_{7,2} + 3x_{7,3} + 1
$$
 (17)  
\n
$$
5x_{n,5} \ge 2x_{9,2} + 3x_{9,3} + 4x_{9,4} + 1
$$
 (18)  
\n
$$
5x_{n,5} \ge 2x_{11,2} + 3x_{11,3} + 4x_{11,4} + 1
$$
 (19)

Trivial: Beide Operationen haben feste Zeit

$$
2x_{3,2} \ge 1x_{1,1}+1 \tag{20}
$$
  
2 \t 1 \ge 1+1 \tag{21}

 $2 > 2$  (22)

### Beispiel: ILP - Gleichungen 3

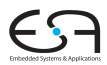

#### Ressourcenbeschränkungen

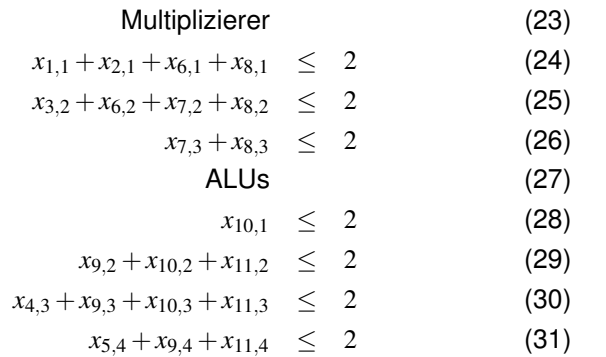

## Beispiel: ILP - Lösung mit Solver

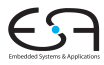

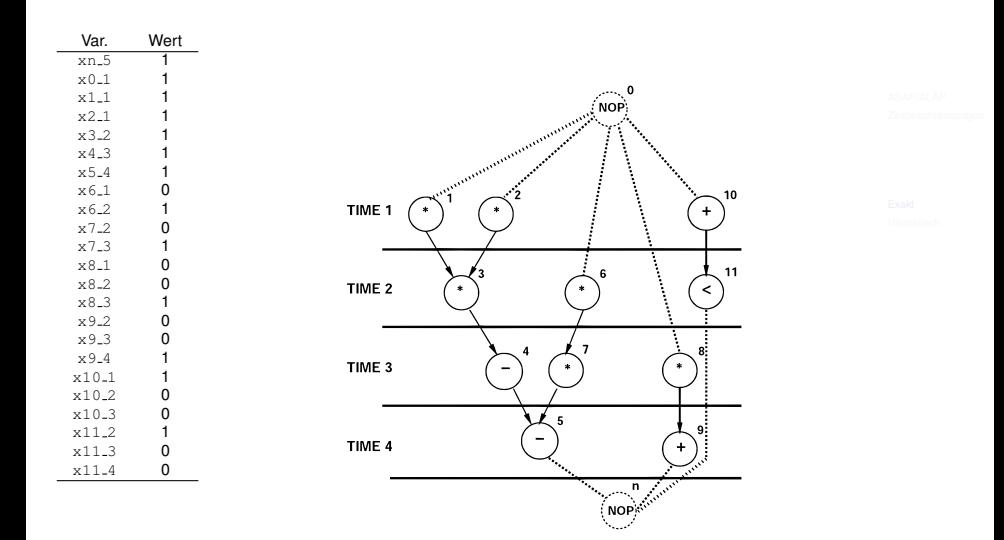

Können modelliert werden.

Minimale Zeitbeschränkung  $l_{ij}$  zwischen  $v_i$  und  $v_j$ 

*L*

$$
\sum_{l=t_j^S}^{t_j^L} l \cdot x_{jl} \geq \left( \sum_{l=t_i^S}^{t_i^L} l \cdot x_{il} \right) + l_{ij}
$$

Maximale Zeitbeschränkung  $u_{ij}$  zwischen  $v_i$  und  $v_j$ 

$$
\sum_{l=t_j^S}^{t_j^L} l \cdot x_{jl} \leq (\sum_{l=t_i^S}^{t_i^L} l \cdot x_{il}) + u_{ij}
$$

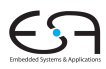

#### Duales Problem

Minimale Fläche mit Latenzbeschränkung

- **•** Formeln 1,2,3,4 bleiben
	- In 4 sind die *a<sup>k</sup>* jetzt aber freie Variablen
- Zusätzlich

$$
\sum_{l=t_n^S}^{\bar{\lambda}+1} l \cdot x_{nl} \leq \bar{\lambda}+1
$$

• Minimiere nun echte Flächen, z.B. bei Fläche(Mult)=5 und Fläche(ALU)=1

minimiere :  $5 \cdot a_1 + 1 \cdot a_2$ 

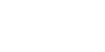

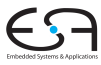

Problem: Lösung von ILPs ist  $N\mathscr{P}$ -hart Für eingeschränktere Eingaben aber schneller möglich

- $\bullet$  Ignoriert  $v_0$
- *G<sup>S</sup>* ohne *v*<sup>0</sup> ist ein *Baum*
- Alle Operationen haben denselben Typ
- **•** Es gibt *a* Ressourcen des Typs, alle mit Verzögerung 1

Vorbereitung:

Beschrifte Knoten  $v \in V \setminus \{v_0\}$  mit ihrer Entfernung  $p(v) \in N_0$ von der Senke *vn*.

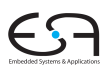

## Beschriftungsphase von Hus Algorithmus

 $p(v)$  wirken als *Priorität*, je größer  $p(v)$  desto höher.

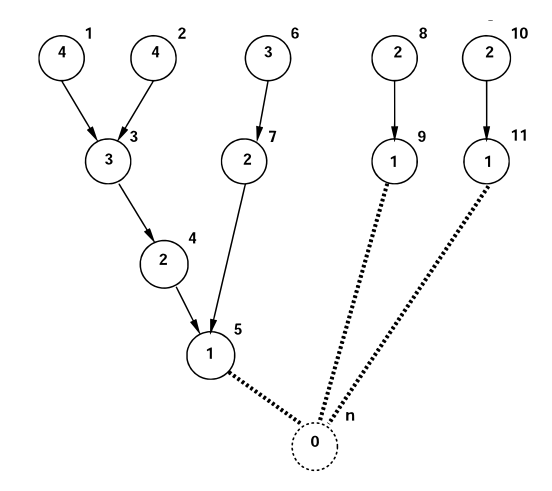

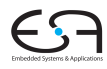

## Ablauf von Hus Algorithmus

Minimiere Latenz bei Ressourcenbeschränkungen

 $H\cup (G_S(V,E),a)$ 

- 1 Beschrifte Knoten  $V\setminus \{v_0\}$  mit Priorität;
- 2  $l = 1$ :

#### 3 **repeat**

- 4 *U* ist Menge aller Knoten ohne Vorgänger oder nur mit geplanten Vorgängern;
- 5 Wähle  $S \subseteq U$ , so dass  $|S| \le a$ und  $\sum_{v \in S} p(v)$  maximal;
- 6 Plane Operationen in *S* bei Schritt *l* durch  $t_i = l \,\forall v_i \in S$ ;
- 7  $l = l + 1$ ;
- 8 **until**  $v_n$  ist geplant;

Vorgehen: Greedy-Schema

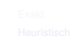

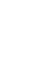

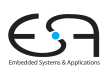

## Beispiel: Hus Algorithmus

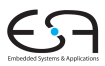

#### Minimiere Latenz mit *a* = 3 Ressourcen

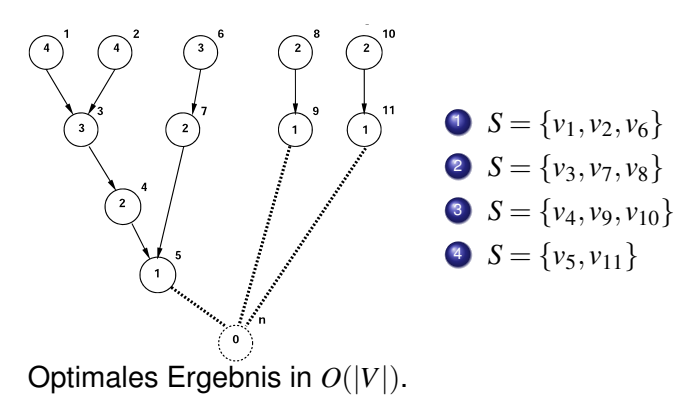

## Listen-basierte Ablaufplanung

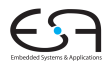

<span id="page-37-0"></span>

- **Familie von Heuristiken in**  $\mathscr{P}$
- Auch bei Sequenz*graphen*, mehreren Ressourcetypen und längeren Ausführungszeiten
	- Minimiere Latenz bei Ressourcenbeschränkungen
	- Minimiere Ressourcen bei Latenzbeschränkungen
- **•** Erweitern Hus Algorithmus
- Erreichen aber nicht immer das Optimum

### Algorithmenskelett bei Ressourcenbeschränkung

```
ListSKEL(G<sub>S</sub>(V,E),a)1 l = 1;
  2 repeat
  3 for Ressource k \in \{1, \dots, n_{res}\} do<br>4 Restimme Kandidaten
                     4 Bestimme Kandidaten
                      U_{l,k} = \{v_i \in V : T(v_i) = k \land t_j + d_j \le l \, \forall (v_j, v_i) \in E\}5 Bestimme nicht-beendete Operationen
                      T_{l,k} = \{v_i \in V : T(v_i) = k \land t_i + d_i > l\};6 Wahle ¨ Sk ⊆ Ul,k
, so dass |Sk
|+|Tl,k
| ≤ ak
;
  7 Plane Operationen in Sk bei Schritt l
                      durch t_i = l \,\forall v_i \in S_k;
  8
  9 l = l + 1;
```
10 **until**  $v_n$  ist geplant;

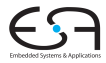

## Listen-basierte Ablaufplanung zur Latenzminimierung

- LISTSKEL hat *O*(|*V*|) und beachtet bereits Ressourcenbeschränkung
- Versucht aber nicht, die Latenz zu minimieren
- Fehlt: Beachtung der Dringlichkeit von Operationen
- $\bullet$  Eine Lösung: LISTMINLAT $(G_S(V,E),a)$ 
	- **Gleicher Aufbau wie LISTSKEL**
	- Zeile 6: Knoten nach absteigender Entfernung zur Senke wählen
- Bei  $n_{res} = 1$  und  $d(r_1) = 1$ : Identisch zu Hus Algorithmus, wenn Sequenzgraph ein Baum ist.

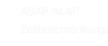

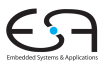

Umgang mit relativen Zeitbeschränkungen

Listen-basierte Ablaufplanung unterstützt Zeitbeschränkungen

Minimale *Verzögere* die Aufnahme eines Kandidaten  $v_i$ nach *S<sup>k</sup>* solange, bis ein *l* erreicht ist, bei dem alle  $l_{ij}$  erfüllt sind.

Maximale Berechne die Priorität eines Kandidaten v<sub>i</sub> aus der Nähe zu seiner spätesten Ausführungszeit, bestimmt durch das anwachsende *l* und die *ui j*.

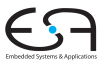

#### Beispiel: Listen-basierte Ablaufplanung

Annahmen

- $a_1 = 3$  Multiplizierer mit  $d(r_1) = 2$
- $a_2 = 1$  ALU mit  $d(r_2) = 1$
- Priorität entspricht Pfadlänge zur Senke

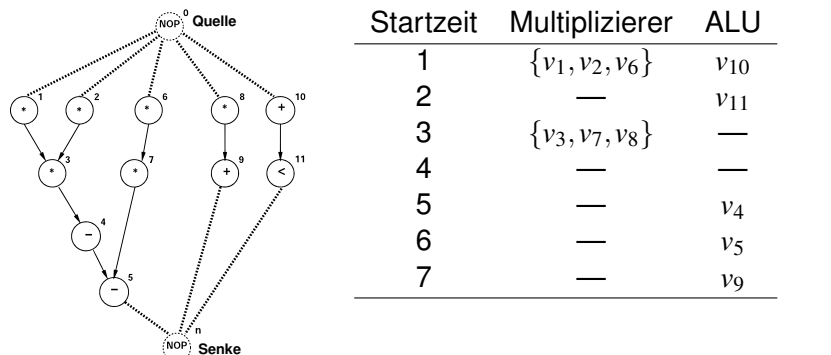

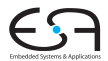

#### Beispiel: Listen-basierte Ablaufplanung

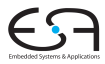

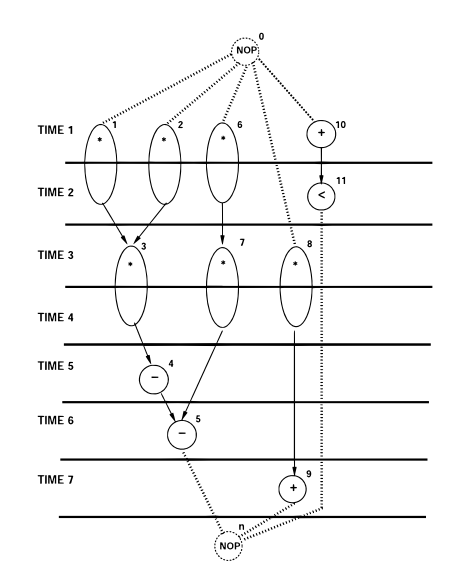

## Suboptimalität bei listen-basierter Ablaufplanung

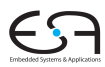

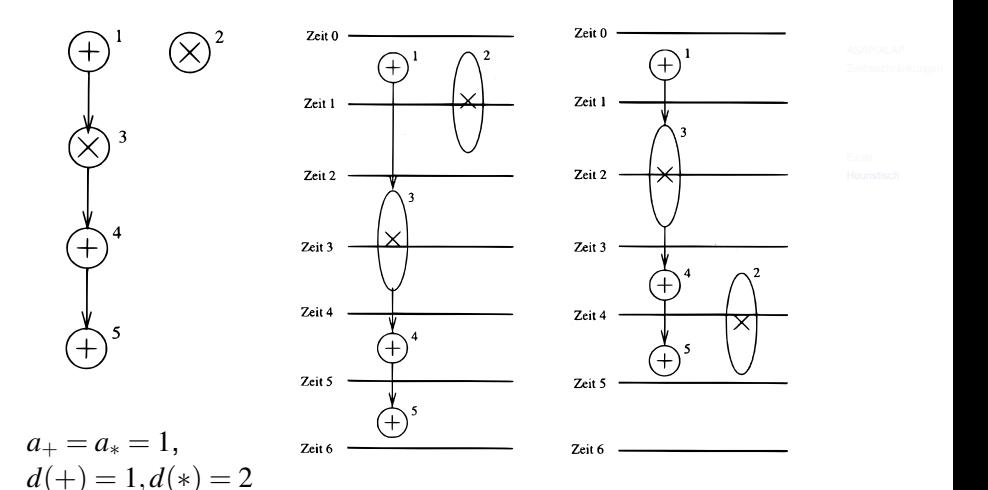

## Listen-basierte Ablaufplanung zur Ressourcenminimierung

 $\ldots$ bei Latenzbeschränkung  $\bar{\lambda}$ 

Ideen:

- $\bullet$  Beginne mit  $a_k = 1$  für alle Ressourcetypen  $k$
- Berechne den Schlupf jedes Operators *v<sup>i</sup>* zur Zeit *l* als  $s_{i,l} = t_i^L - l$
- $\bullet$  Wenn  $s_{i,l} = 0$ , muss der Operator zu diesem Zeitpunkt ausgeführt werden
- Auch, wenn dafür eine zusätzliche Ressource aufgebracht werden muss

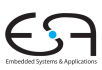

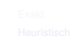

## Algorithmus LISTMINRES

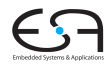

```
\mathsf{LISTMINRES}(G_S(V,E),\bar{\lambda})1 a_k = 1 \ \forall k \in \{1, \cdots, n_{res}\};2 Berechne t_i^L durch ALAP(G_S(V, E), \bar{\lambda});
   3 if t_0^L \leq 0 then
   4 return \emptyset:
   5
   6 l = 1;<br>7 repea
   7 repeat
   8 for Ressource k \in \{1, \dots, n_{res}\} do<br>9 Restimme Kandidaten
                        9 Bestimme Kandidaten
                             U_{l,k} = \{v_i \in V : T(v_i) = k \land t_j + d_j \le l \, \forall (v_j, v_i) \in E\};10 Bestimme nicht-beendete Operationen
                             T_{l,k} = \{v_i \in V : T(v_i) = k \land t_i + d_i > l\};11 Berechne Schlupf s_{i,l} = t_i^L - l \ \forall v_i \in U_{l,k};
  12 Plane Operationen aus S_{l,k} = \{v_i : s_{i,l} = 0\} in Schritt l;
  13 Setze Ressource auf a_k = \max(a_k, |S_{l,k}| + |T_{l,k}|);14 Plane a_k - (|S_{l,k}| + |T_{l,k}|) weitere Operationen A_{l,k} \subseteq (U_{l,k} \backslash S_{l,k}) in l;
 15
 16 l = l + 1;<br>17 until v_n ist ger
         until v_n ist geplant;
```
### Beispiel: LISTMINRES

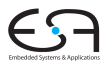

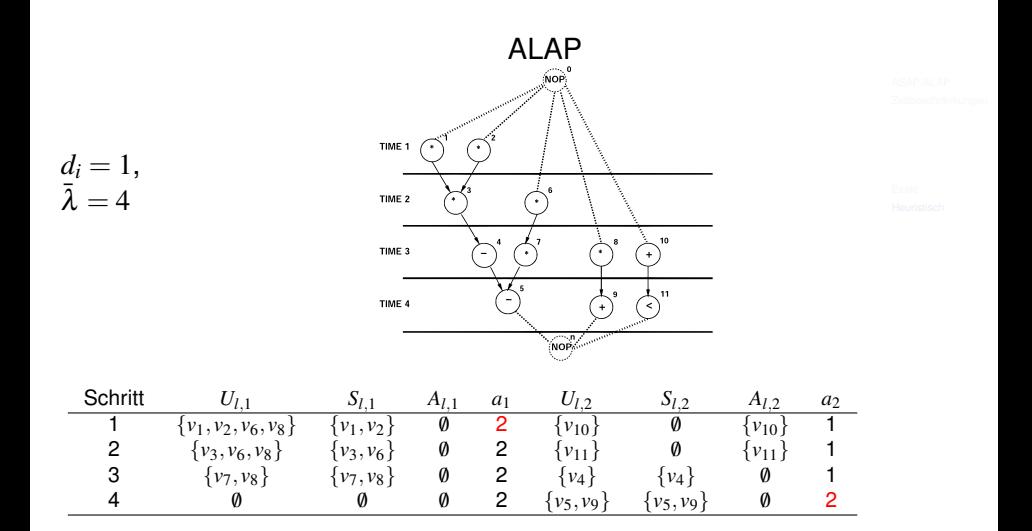

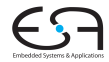

• Idee: Aktualisiere Prioritäten während des Ablaufs

- Berücksichtige Abhängigkeiten über Datenfluss hinaus
- Führt im allgemeinen zu besseren Ergebnissen
- Kann beide Probleme lösen
	- Minimiere Latenz bei Ressourcenbeschränkungen
	- Minimiere Ressourcen bei Latenzbeschränkungen

• Zunächst einige Definitionen ...

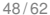

#### Grundlegende Definitionen

 $\bigcirc$  Mobilitätsintervall  $M_i$  einer Operation  $v_i \in V$  bestimmt via ASAP/ALAP

**2 Ausführungswahrscheinlichkeit** 
$$
p_{i,l}
$$
 einer Operation  $v_i$  zum Zeitpunkt *l* ist

\n- Belegung 
$$
q_{k,l}
$$
 des Ressourcetypes  $r_k$  zum Zeitpunkt  $l$
\n

 $p_{i,l} =$ 

$$
q_{k,l} = \sum_{\{v_i: T(v_i) = k\}} p_{i,l}
$$

$$
\frac{tuhrungswanrscheinlichkeit}_{i,l}
$$
 einer Operation  $v_i$ 1 Zeitpunkt  $l$  ist

 $\left\{\begin{array}{rcl} \frac{1}{\mu_i+1} & : & \forall l \in M_i\end{array}\right.$ 0 : *sonst*

$$
M_i = [t_i^S, t_i^L]
$$

$$
\epsilon_{\mathbf{S}}
$$

#### Beispiele für diffeq $()$

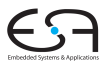

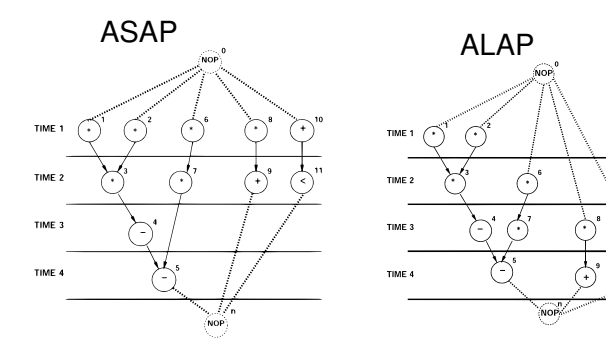

 $^{+}$  $\overline{11}$ 

#### $\bar{\lambda} = 4$

 $\mu_1 = 0, M_1 = [1, 1], p_{1,1} = 1, p_{1,2} = p_{1,3} = p_{1,4} = 0$  $\mu_2 = 0, M_2 = [1, 1], p_{2,1} = 1, p_{2,2} = p_{2,3} = p_{2,4} = 0$  $\mu_6 = 1, M_6 = [1, 2], p_{6,1} = 1/2, p_{6,2} = 1/2, p_{6,3} = p_{6,4} = 0$  $\mu_8 = 2, M_8 = [1,3], p_{8,1} = 1/3, p_{8,2} = 1/3, p_{8,3} = 1/3, p_{8,4} = 0$  $q_{1,1} = 1 + 1 + 1/2 + 1/3 = 2.8\overline{3}$ 

### Belegungsgraph

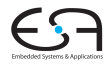

#### Stellt  $q_{k,l}$  für alle Ressourcen  $k$  für  $l$  auf ganzer Latenz dar

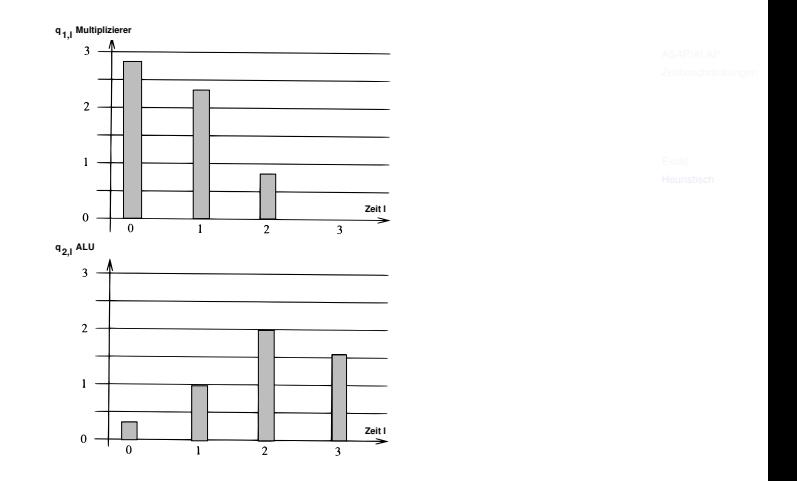

Gleichmäßige Verteilung  $\rightarrow$  bessere Auslastung.

### Idee: Mechanisches Modell

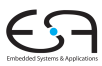

Federkraft  $F = cx$  (Hookesches Gesetz)

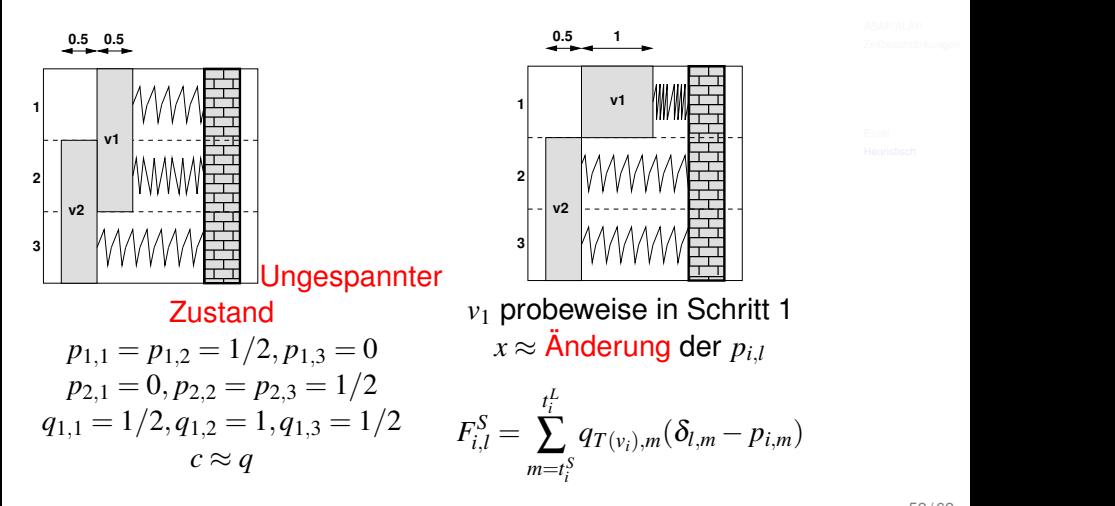

#### **Selbstkraft**

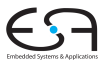

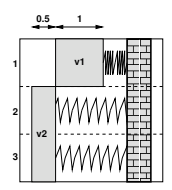

$$
F_{1,1}^{S} = \sum_{m=t_{i}^{S}}^{t_{i}^{L}} q_{T(v_{i}),m} (\delta_{l,m} - p_{i,m})
$$
  
=  $q_{1,1}(1-p_{1,1}) + q_{1,2}(0-p_{1,2})$   
=  $1/2 \cdot (1 - 1/2) + 1 \cdot (0 - 1/2)$   
=  $1/4 - 1/2 = -1/4$ 

#### Umformung Selbstkraftformel

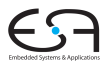

$$
F_{i,l}^{S} = \sum_{m=t_i^{S}}^{t_i^{L}} q_{T(v_i),m} (\delta_{l,m} - p_{i,m})
$$
  
= 
$$
\sum_{m=t_i^{S}}^{t_i^{L}} q_{T(v_i),m} (\delta_{l,m} - \frac{1}{\mu_i + 1})
$$
  
= 
$$
q_{T(v_i),l} - \frac{1}{\mu_i + 1} \sum_{m=t_i^{S}}^{t_i^{L}} q_{T(v_i),m}
$$

Interpretation: Nach Probeplanung von *v<sup>i</sup>* auf Zeitpunkt *l* die Anderung ¨ zur *durchschnittlichen* Belegung der Ressource *k*  $im$  Mobilitätsintervall von  $v_i$ .

### **Beispiel: Selbstkraft auf**  $v_6$  **in diffeq()**

Zur Erinnerung: 
$$
M_6 = [1, 2], q_{1,1} = 2.8\overline{3}, q_{1,2} = 2.\overline{3}
$$

**1** Plane  $v_6$  probeweise auf  $l = 1$ :

$$
F_{6,1}^{S} = 2.8\overline{3} \cdot (1 - 1/2) + 2.\overline{3} \cdot (0 - 1/2) = 0.25
$$

Interpretation: Über der durchschnittlichen Belegung, höherer Grad an Parallelität und damit Ressourcenbedarf.

**2** Plane  $v_6$  probeweise auf  $l = 2$ 

$$
F_{6,2}^{S} = 2.8\overline{3} \cdot (0 - 1/2) + 2.\overline{3} \cdot (1 - 1/2) = -0.25
$$

Interpretation: Unter durchschnittlicher Belegung, braucht nicht mehr Ressourcen.

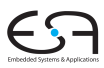

#### Auswirkungen auf andere Operationen

- Probeweises Planen eines Operators *i* auf Schritt *l* schränkt Mobilitätsintervalle seiner Vorgänger und Nachfolger ein
	- **Frühester Start von Nachfolger** *j*

$$
\bullet \ \ \tilde{t}_j^S = \max(t_j^S, t_i + d_i)
$$

$$
\bullet \ \tilde{M}_j = [\tilde{t}_j^S, t_j^L]
$$

• Spätester Start von Vorgänger *j* 

$$
\bullet \ \ \tilde{t}_j^L = \min(t_j^L, t_i - d_j)
$$

$$
\bullet \ \tilde{M}_j = [t_j^S, \tilde{t}_j^L]
$$

- $\bullet$  Analog: Berechnung von  $\tilde{\mu}$ <sub>*i*</sub>
- Modelliere Effekte durch Vorgänger- und Nachfolgerkräfte

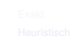

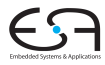

## Beispiel: Mechanisches Modell

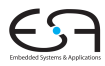

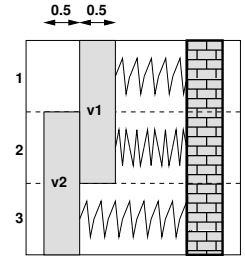

Annahme:  $(v_1, v_2) \in E$ 

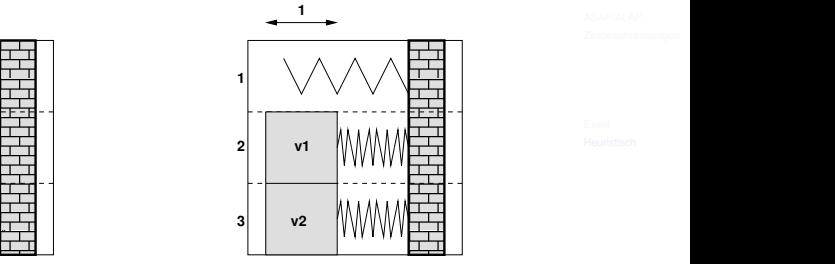

- *v*<sup>1</sup> probeweise in Schritt 2 Mobilitätsintervall von v<sub>2</sub> eingeschränkt
	- $M_2 = [2,3] \rightarrow \tilde{M}_2 = [3,3]$  $q_{1,3}$  erhöht sich!

Vorgänger-/Nachfolgerkräfte für  $v_i$ 

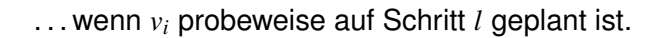

Idee: Berechne die Änderung der *mittleren* Belegung von  $T(v_j)$  von  $M_j$  zu  $\tilde{M}_j$ ,

$$
F_{j,l}^N = \frac{1}{\tilde{\mu}+1} \sum_{m=\tilde{t}_j^S}^{\tilde{t}_j^L} q_{T(v_j),m} - \frac{1}{\mu_j+1} \sum_{m=t_j^S}^{t_j^L} q_{T(v_j),m}
$$

Interpretation: Wie stark ändert sich durch die Probeplanung von *v<sup>i</sup>* die mittlere Nachfrage nach den Ressourcen seiner Vorgänger / Nachfolger?

58 / 62

**• Probeweise Planung von**  $v_8$  **auf Schritt 2** 

- $\bullet$  *v*9 ist Nachfolger, da (*v*<sub>8</sub>, *v*<sub>9</sub>) ∈ *E*
- $M_9 = [2, 4]$ , aber jetzt  $t_9^S < t_8 + d_8$  $\tilde{M}_9 = [3, 4]$

Damit

$$
F_{9,1}^N = \frac{1}{2} (q_{2,3} + q_{2,4}) - \frac{1}{3} (q_{2,2} + q_{2,3} + q_{2,4})
$$
  
= 0.5 \cdot (2 + 1.\overline{6}) - 0.\overline{3} \cdot (1 + 2 + 1.\overline{6})  
= 0.2\overline{7}

Die Nachfrage nach Ressource 2 steigt also.

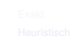

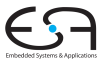

Summe von Selbst-, Vorgänger- und Nachfolgerkräften

$$
F_{i,l} = F_{i,l}^S + \sum_{(v_j,v_i) \in E} F_{j,l}^N + \sum_{(v_i,v_j) \in E} F_{j,l}^N
$$

Beispiel diffeq():

- Probeweise Planung von  $v_6$  in Schritt 2
- **Impliziert Planung von**  $v_7$  **in Schritt 3**

• 
$$
F_{7,2}^N = q_{1,3} - 1/2 (q_{1,2} + q_{1,3}) = -0.75
$$

• 
$$
F_{6,2} = F_{6,2}^S + F_{7,2}^N = -0.25 - 0.75 = -1
$$

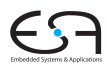

## Kräftegesteuerte Listenablaufplanung

- Berechnet Ablaufplan mit minimaler Latenz bei beschränkten Ressourcen
- Grobstruktur wie LISTSKEL, also Vorgehen in **Zeitschritten**
- Selektion der  $S_k ⊆ U_{l,k}$  nun kräftegesteuert
	- $\bullet$  Verzögere Operationen mit kleinen  $F_i$ , solange, bis  $a_k$ eingehalten werden
	- $\bullet$  Verzögern geschieht durch Verkürzen der  $M_i$
- Idee: Maximale Parallelität (niedrige Latenz) unter Wahrung der Ressourcenbeschränkungen
- Bei jedem Zeitschritt müssen Kräfte neu berechnet werden,  $O(|V|^2)$
- Falls Operationen mit  $\mu = 0$  verzögert werden müssen, erhöhe  $\bar{\lambda}$  um 1 und berechne damit Kräfte noch ungeplanter Operationen neu

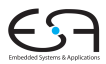

## Kräftegesteuerte Ablaufplanung

- **Berechnet Plan mit minimalen Ressourcen bei** Latenzbeschränkung
- Geht operationsweise vor,  $O(|V|^3)$ , mit Trick  $O(|V|^2)$

#### $\mathsf{FORCEDIRECTED}(G_\mathcal{S}(V,E),\bar{\lambda})$

#### 1 **repeat**

- 2 Bestimme *M<sup>i</sup>* aller noch nicht geplanten *v<sup>i</sup>*
- 3 Bestimme  $p_{i,l}$  und  $q_{k,l}$  für alle  $l$  und  $k$
- 4 Berechne  $F_{i,l}$  aus  $F_{i,l}^S$  und  $F_{j,l}^N$  für alle  $i$  und  $l$
- 5 Plane *v<sup>i</sup>* mit der geringsten Kraft *Fi*,*<sup>l</sup>* in Schritt *l*
- 6 **until** alle Operationen sind geplant

Idee: Minimiere Parallelitat (=Ressourcen) bei garantierter ¨ Einhaltung der Latenzbeschränkung (alle  $v_i$  werden *immer* innerhalb ihrer *M<sup>i</sup>* geplant).

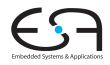